Práctica 5: Funciones.

Nota: Recuerde que en las prácticas se deben realizar las preguntas teóricas y desarrollar la mayor cantidad de diagramas de flujo, para que puedan realizar los laboratorios más rápido y completos. Se Recomienda que adelanten los códigos por su cuenta para que los errores y las dudas sean corregidas de manera fácil en los laboratorios.

b)

1. Realice la corrida en frío de los siguientes programas:

```
a)
```

```
#include <stdio.h> 
void pr(int x,int y); 
main() { 
   int a=5,b=8,c=3; 
    pr(a,b); 
  pr(7, a+b+c);pr(a*b, a/b);
} 
void pr(int x,int y){ 
   int z=x+y; 
  printf(^{\prime\prime}%d %d %d", x, y, z);
}
```
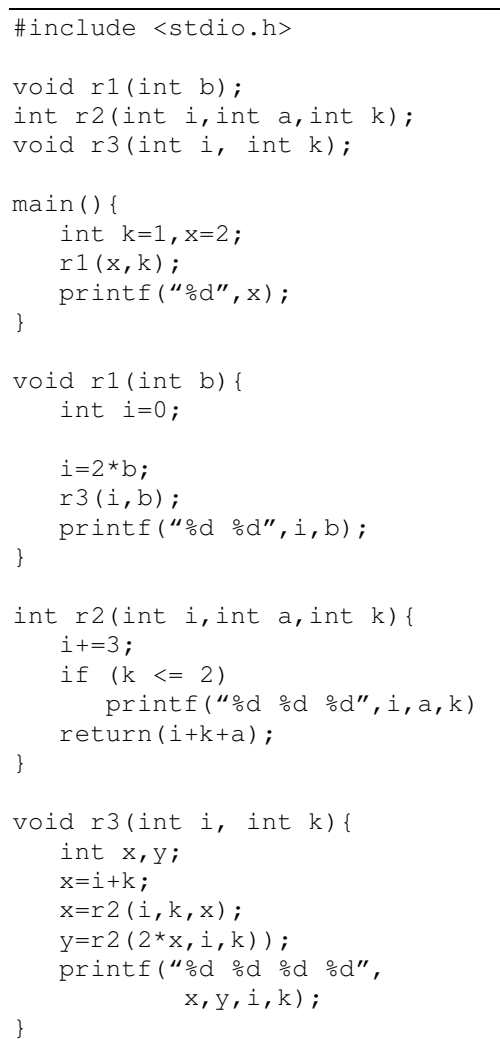

c)

```
#include <stdio.h> 
void pr(int x,int y,int *z); 
main() { 
  int a=5, b=8, c=3;
  pr(a,b, \&c);pr(7, a+b+c, \&a);
```

```
pr(a*b, b/a, \&c);} 
void pr(int x,int y,int *z){ 
   *z=x+v+*z;printf("%d %d %d", x, y, *z);
}
```
include <stdio.h>

d)

```
void p1(int *i, int j, int k);void p2(int h, int *j);void p3(int *i); 
main(){ 
  int i, j, k;i=0; j=1; k=2; p2(0,&k); 
   p2(1,&i); 
    p2(2,&j); 
} 
void p1(int *i,int j,int k){ 
   (*i) + + ;
   printf("d d d'dd")} 
void p2(int h,int *j){ 
    int i; 
    i=*j; 
   if (h==0)p1(*i, *j, k) else 
      p3(&h); 
    printf("%d %d %d",i,j,k); 
} 
void p3(int *i){ 
 (*i) + + ;
}
```

```
#include <stdio.h> 
void r1(int *a; int b);int r2(int i,int a,int k); 
void r3(int *a, int i, int k); 
main(){ 
  int k=1, x=2;r1(\&x,k); printf("%d",x); 
} 
void r1(int *a, int b){ 
   int i=0; 
   a=2*b; r3(&i,a,b); 
   printf("%d %d",x,y); 
} 
int r2(int i,int a,int k){ 
  i+=3;if (k \le 2) printf("%d %d",i,k) 
    return(i+k+a); 
} 
void r3(int *a, int i, int k){ 
    int x,y; 
   *a=i+k;x = r2(*a, i, k);y = r^2(2*(*a), i, k);
```
printf("%d %d",  $x, y$ );

}

e)

```
Parte de laboratorio, recuerde que deben 
adelantar los diagramas de flujo
```
2. Indique lo que escribe por pantalla el siguiente programa:

#include <stdio.h> #include <math.h>

/\*Prototipos de funciones \*/ int f1(int a, int b); int  $f2$ ( int a, int  $(b)$ ; int f3(int \*a, int \*b);

```
/*Variables Globales */ 
int m=1, n=2;int main () 
{ 
              int x=3, y=4, z=5; 
              int m=6; 
             printf ("\tX\tY\tZ\tM\tN\n");
              printf ("\t%d\t%d\t%d\t%d\t%d\n", x, y, z, m, n); 
             z = f1(x,y); printf ("\t%d\t%d\t%d\t%d\t%d\n", x, y, z, m, n); 
              m=f2(x, &n); 
              printf ("\t%d\t%d\t%d\t%d\t%d\n", x, y, z, m, n); 
             z = f3(8x, 8y);
             printf ("\t%d\t%d\t%d\t%d\t%d\n", x, y, z, m, n);
              return 0; 
} 
int f1(int a, int b) 
{ 
              int x; 
              x= 2*a; 
              a= 2*b; 
             b = x;
              return (a+b); 
} 
int f2( int a, int *b) 
{ 
            b=m:
             return (a); 
} 
int f3(int *a, int *b) 
{ 
             int x; 
            x= 2^*(x^*a);
            *a= 2*(b);
            \starb= x:
             return (m); 
}
```
- 3. La probabilidad de Poisson se define como  $P(n) = (\lambda^n * e^{\lambda}) / n!$ , donde  $\lambda$  es el número promedio de ocurrencias de un fenómeno por período de tiempo y n es el número de ocurrencias en ese periodo. Usando la técnica de análisis descendente, diseñe un programa (diagrame los algoritmos) que pida los valores de  $\lambda$  y n y que de cómo salida el valor de P(n). Tenga en cuenta que el factorial también puede calcularse como una función.
- 4. Se desea implementar una función que recibe dos enteros A y B, y devuelva un múltiplo de 7 y un múltiplo de 3 entre esos dos valores. La función debe retornar 1 si logró encontrar tales números, 0 en caso contrario. Escriba el programa principal que lee dos enteros X,Y que satisfacen X<Y, llama a la función y luego imprime los múltiplos de 3 y 7 (si existen) en pantalla. En de que no existan los múltiplos, debe imprimir un mensaje en pantalla.